## Returns

## Returns

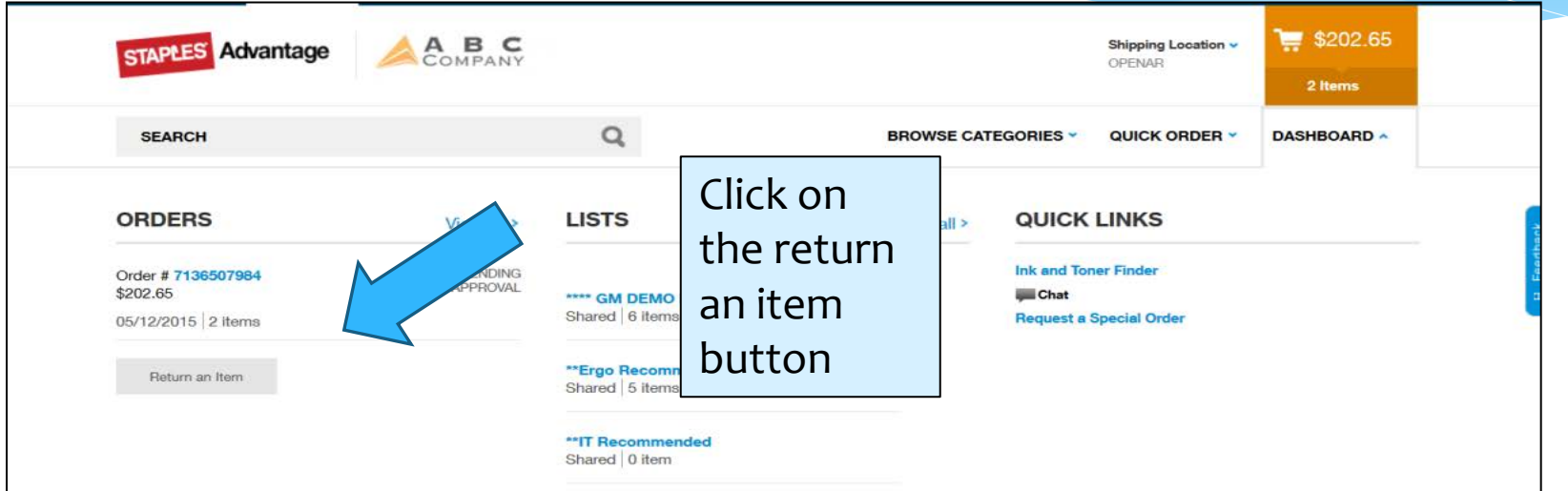

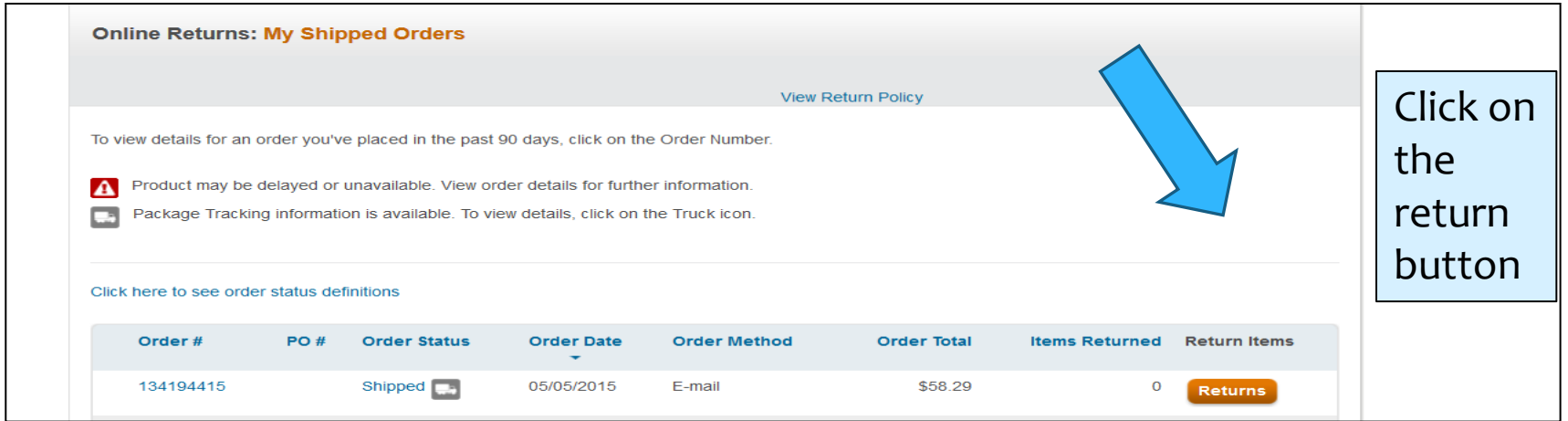

## Returns

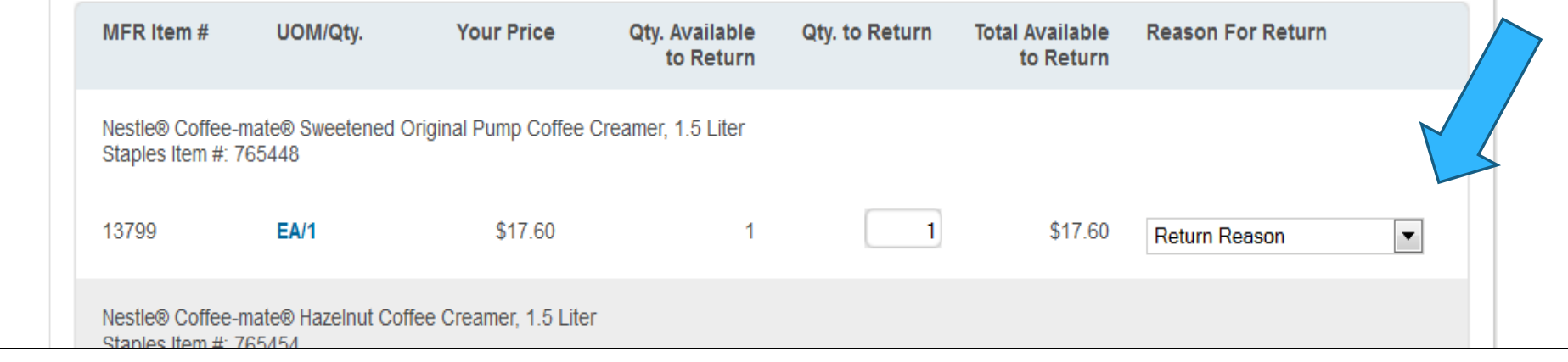

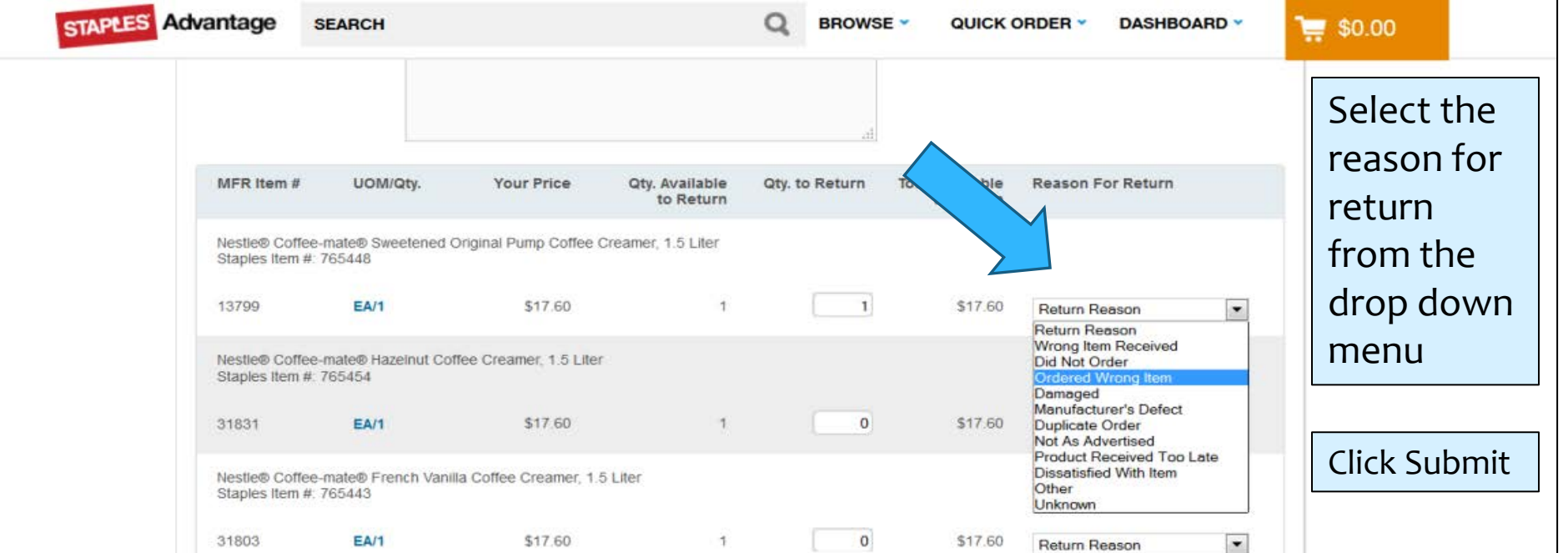